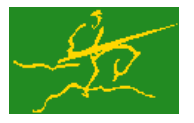

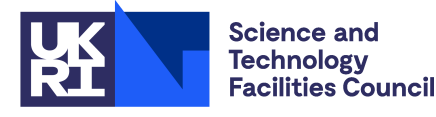

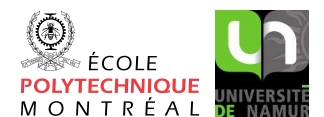

USER DOCUMENTATION GALAHAD Optimization Library version 5.0

## 1 SUMMARY

This package uses a preconditioned, projected-gradient method to solve the bound-constrained regularized linear least-squares problem

minimize 
$$
r(\mathbf{x}) = \frac{1}{2} ||\mathbf{A}_o \mathbf{x} - \mathbf{b}||_W^2 + \frac{1}{2} \sigma ||\mathbf{x}||_2^2
$$
,

subject to the simple bound constraints

 $x_j^l \le x_j \le x_j^u, \ \ j = 1, \ldots, n,$ 

where the *o* by *n* real design matrix  $A_o$ , the vectors **b**,  $x^l$ ,  $x^u$  and the non-negative weights **w** and  $\sigma$  are given, and where the Euclidean and weighted-Euclidean norms satisfy  $\|\mathbf{v}\|_2^2 = \mathbf{v}^T \mathbf{v}$  and  $\|\mathbf{v}\|_W^2 = \mathbf{v}^T \mathbf{W} \mathbf{v}$ , respectively, with  $\mathbf{W} = \text{diag}(\mathbf{w})$ . Any of the constraint bounds  $x_j^l$  and  $x_j^u$  may be infinite. Full advantage is taken of any zero coefficients of the Jacobian matrix A*<sup>o</sup>* of the residuals r(x) = A*o*x−b; the matrix need not be provided as there are options to obtain matrix-vector products involving A*<sup>o</sup>* and its transpose either by reverse communication or from a user-provided subroutine.

ATTRIBUTES — Versions: GALAHAD BLLS single, GALAHAD BLLS double. Uses: GALAHAD CPU time, GALAHAD-SYMBOLS, GALAHAD SPACE, GALAHAD STRING, GALAHAD SORT, GALAHAD NORMS, GALAHAD CONVERT, GALAHAD SBLS, GALAHAD QPT, GALAHAD QPD, GALAHAD USERDATA. GALAHAD SPECFILE. Date: December 2020. Origin: N. I. M. Gould, STFC-Rutherford Appleton Laboratory. Language: Fortran 95 + TR 15581 or Fortran 2003.

## 2 HOW TO USE THE PACKAGE

The package is available using both single and double precision reals, and either 32-bit or 64-bit integers. Access to the 32-bit integer, single precision version requires the USE statement

USE GALAHAD BLLS single

with the obvious substitution GALAHAD BLLS double, GALAHAD BLLS single 64 and GALAHAD BLLS double 64 for the other variants.

If it is required to use more than one of the modules at the same time, the derived types SMT\_type, QPT\_problem\_type, NLPT\_userdata\_type, BLLS\_time\_type, BLLS\_control\_type, BLLS\_inform\_type and BLLS\_data\_type (Section 2.3) and the subroutines BLLS\_initialize, BLLS\_solve, BLLS\_terminate, (Section 2.4) and BLLS\_read\_specfile (Section 2.8) must be renamed on one of the USE statements.

#### 2.1 Matrix storage formats

When it is explicitly available, an *m* by *n* matrix **A** (in our case  $\mathbf{A}_o$ ) may be stored in a variety of input formats.

#### 2.1.1 Dense row-wise storage format

The matrix  $\bf{A}$  is stored as a compact dense matrix by rows, that is, the values of the entries of each row in turn are stored in order within an appropriate real one-dimensional array. Component  $n * (i-1) + j$  of the storage array A $\ell$ val will hold the value  $A_{i,j}$  for  $i = 1, \ldots, m, j = 1, \ldots, n$ .

#### 2.1.2 Dense column-wise storage format

The matrix  $\bf{A}$  is stored as a compact dense matrix by columns, that is, the values of the entries of each column in turn are stored in order within an appropriate real one-dimensional array. Component *m* ∗ (*j* − 1) + *i* of the storage array A<sup>g</sup>val will hold the value  $A_{i,j}$  for  $i = 1, \ldots, m, j = 1, \ldots, n$ .

#### 2.1.3 Sparse coordinate storage format

Only the nonzero entries of the matrices are stored. For the *l*-th entry of A, its row index *i*, column index *j* and value  $A_{ij}$  are stored in the *l*-th components of the integer arrays A $\epsilon$ row, A $\epsilon$ col and real array A $\epsilon$ val. The order is unimportant, but the total number of entries A%ne is required.

#### 2.1.4 Sparse row-wise storage format

Again only the nonzero entries are stored, but this time they are ordered so that those in row *i* appear directly before those in row  $i+1$ . For the *i*-th row of **A**, the *i*-th component of the integer array  $A\$ r holds the position of the first entry in this row, while  $A\$ r ( $m+1$ ) holds the total number of entries plus one. The column indices *j* and values  $A_{ij}$ of the entries in the *i*-th row are stored in components *l* = A%ptr(*i*), . . . ,A%ptr (*i*+1)−1 of the integer array A%col, and real array A%val, respectively.

#### 2.1.5 Sparse column-wise storage format

Yet again only the nonzero entries are stored, but this time they are ordered so that those in column *j* appear directly before those in column  $j + 1$ . For the *j*-th column of **A**, the *j*-th component of the integer array A%ptr holds the position of the first entry in this column, while  $A\$ ptr  $(n+1)$  holds the total number of entries plus one. The row indices *i* and values  $A_{ij}$  of the entries in the *j*-th column are stored in components  $l = A\frac{1}{2}p\pi(j), \ldots, A\frac{1}{2}p\pi(j+1)-1$ of the integer array A%row, and real array A%val, respectively.

For sparse matrices, the row- and column-wise storage schemes almost always requires less storage than their predecessor.

#### 2.2 Real and integer kinds

We use the terms integer and real to refer to the fortran keywords REAL(rp\_) and INTEGER(ip\_), where rp\_ and ip are the relevant kind values for the real and integer types employed by the particular module in use. The former are equivalent to default REAL for the single precision versions and DOUBLE PRECISION for the double precision cases, and correspond to  $rp = real32$  and  $rp = real64$ , respectively, as supplied by the fortran iso\_fortran\_env module. The latter are default (32-bit) and long (64-bit) integers, and correspond to  $ip = \text{int}32$  and  $ip = \text{int}64$ , respectively, again from the iso\_fortran\_env module.

#### 2.3 The derived data types

Ten derived data types are accessible from the package.

#### 2.3.1 The derived data type for holding matrices

The derived data type SMT TYPE is used to hold an *m* by *n* matrix A. The components of SMT TYPE used here are:

- m is a scalar component of type INTEGER(ip<sub>-)</sub>, that holds the number of rows in the matrix.
- n is a scalar component of type INTEGER (ip<sub>-</sub>), that holds the number of columns in the matrix.
- ne is a scalar variable of type INTEGER $(ip_+)$ , that holds the number of matrix entries.
- type is a rank-one allocatable array of type default CHARACTER, that is used to indicate the matrix storage scheme used. Its precise length and content depends on the type of matrix to be stored (see §2.3.2).
- val is a rank-one allocatable array of type REAL( $rp_$ ) and dimension at least ne, that holds the values of the entries. Any duplicated entries that appear in the sparse coordinate or row-wise schemes will be summed.
- row is a rank-one allocatable array of type INTEGER( $ip_$ ), and dimension at least ne, that may hold the row indices of the entries. (see §2.1.3 and §2.1.5).
- $col$  is a rank-one allocatable array of type INTEGER(ip<sub>-)</sub>, and dimension at least ne, that may the column indices of the entries (see §2.1.3–2.1.4).
- ptr is a rank-one allocatable array of type INTEGER(ip\_), and dimension at least  $\circ + 1$ , that may hold the pointers to the first entry in each row (see §2.1.4). or dimension at least  $n + 1$ , that may hold the pointers to the first entry in each column (see §2.1.5).

#### 2.3.2 The derived data type for holding the problem

The derived data type QPT problem type is used to hold the problem. The components of QPT problem type are:

- n is a scalar variable of type INTEGER(ip ), that holds the number of optimization variables, *n*.
- o is a scalar variable of type INTEGER(ip ), that holds the number of residuals, *o*.
- Ao is scalar variable of type SMT\_TYPE that holds the design matrix  $A<sub>o</sub>$  (if it is available). The following components are used here:
	- Ao%type is an allocatable array of rank one and type default CHARACTER, that is used to indicate the storage scheme used. If the dense row-wise storage scheme (see Section 2.1.1) is used, the first twelve components of Ao%type must contain the string DENSE BY ROWS, while if the column-wise scheme (see Section 2.1.2) is used, the fifteen components of Ao%type must contain the string DENSE\_BY\_COLUMNS. For the sparse coordinate scheme (see Section 2.1.3), the first ten components of Ao%type must contain the string COORDINATE, for the sparse row-wise storage scheme (see Section 2.1.4), the first fourteen components of Ao%type must contain the string SPARSE BY ROWS. and for the sparse column-wise storage scheme (see Section 2.1.5), the first seventeen components of  $A \circ \xi$  type must contain the string SPARSE BY COLUMNS.

For convenience, the procedure SMT<sub>-put</sub> may be used to allocate sufficient space and insert the required keyword into Ao%type. For example, if nlp is of derived type BLLS problem type and involves a design matrix we wish to store using the coordinate scheme, we may simply

```
CALL SMT_put( nlp%A%type, 'COORDINATE' )
```
See the documentation for the GALAHAD package SMT for further details on the use of SMT<sub>-put</sub>.

Ao%type should **not** be allocated if  $\mathbf{A}_o$  is unavailable (and access provided to  $\mathbf{A}_o$  provided by other means, see later sections), and in this case the remaining components of A need not be set.

- Ao%ne is a scalar variable of type INTEGER(ip<sub>-</sub>), that holds the number of entries in  $A_0$  in the sparse coordinate storage scheme (see Section 2.1.3). It need not be set for any of the other three schemes.
- Ao%val is a rank-one allocatable array of type REAL(rp\_), that holds the values of the entries of the design matrix  $A_0$  in any of the storage schemes discussed in Section 2.1.
- Ao%row is a rank-one allocatable array of type INTEGER(ip<sub>-</sub>), that holds the row indices of  $A_0$  in the sparse coordinate storage scheme (see Section 2.1.3). It need not be allocated for any of the other three schemes.

#### All use is subject to the conditions of a BSD-3-Clause License.

See http://galahad.rl.ac.uk/galahad-www/cou.html for full details.

- Ao%col is a rank-one allocatable array variable of type INTEGER(ip<sub>-</sub>), that holds the column indices of  $A_0$  in either the sparse coordinate (see Section 2.1.3), or the sparse row-wise (see Section 2.1.4) storage scheme. It need not be allocated when the dense or column-wise storage schemes are used.
- Ao%row is a rank-one allocatable array variable of type INTEGER(ip ), that holds the row indices of A*<sup>o</sup>* in either the sparse coordinate (see Section 2.1.3), or the sparse column-wise (see Section 2.1.5) storage scheme. It need not be allocated when the dense or row-wise storage schemes are used.
- Ao%ptr is a rank-one allocatable array and type INTEGER(ip<sub>-</sub>), that must be of dimension  $o+1$  and hold the starting position of each row of A*o*, as well as the total number of entries plus one, in the sparse row-wise storage scheme (see Section 2.1.4). If the sparse column-wise storage scheme (see Section 2.1.5) is used, it must instead be of dimension n+1 and hold the starting position of each column of A*o*, as well as the total number of entries plus one. It need not be allocated when the other schemes are used.
- B is a rank-one allocatable array of dimension  $\circ$  and type REAL (rp\_), that holds the constant term **b** in the residuals. The *i*-th component of B,  $i = 1, \ldots, m$ , contains  $\mathbf{b}_i$ .
- <sup>R</sup> is a rank-one allocatable array of dimension <sup>o</sup> and type REAL(rp ), that holds the residuals, r(x) = A*o*x−b, at the point **x**. The *i*-th component of R,  $i = 1, ..., m$ , contains  $\mathbf{r}_i(\mathbf{x})$ .
- G is a rank-one allocatable array of dimension n and type REAL( $rp_$ ), that holds the gradient of the objective  $g(x) = A_o^T W r(x)$ , at the point x. The *j*-th component of G,  $j = 1, ..., n$ , contains  $g_j(x)$ .
- $X_l$  is a rank-one allocatable array of dimension n and type REAL(rp<sub>-</sub>), that holds the vector of lower bounds  $x^l$  on the the variables. The *j*-th component of  $X_l, j = 1, \ldots, n$ , contains  $x_j^l$ . Infinite bounds are allowed by setting the corresponding components of  $X \perp l$  to any value smaller than  $\overline{\text{F}}$  infinity, where infinity is a component of the control array control (see Section 2.3.3).
- X<sub>1</sub> is a rank-one allocatable array of dimension n and type REAL(rp<sub>-</sub>), that holds the vector of upper bounds  $x^u$  on the variables. The *j*-th component of  $X_{-}u$ ,  $j = 1, ..., n$ , contains  $\mathbf{x}_{j}^{u}$ . Infinite bounds are allowed by setting the corresponding components of X<sub>-u</sub> to any value larger than that infinity, where infinity is a component of the control array control (see Section 2.3.3).
- $X$  is a rank-one allocatable array of dimension n and type REAL(rp\_), that holds the values x of the optimization variables. The *j*-th component of *x*,  $j = 1, ..., n$ , contains  $x_j$ .
- $Z_i$  is a rank-one allocatable array of dimension n and type default REAL(rp), that holds the values z of estimates of the dual variables corresponding to the simple bound constraints (see Section 4). The *j*-th component of Z,  $j = 1, \ldots, n$ , contains  $z_j$ .

#### 2.3.3 The derived data type for holding control parameters

The derived data type BLLS\_control\_type is used to hold controlling data. Default values may be obtained by calling BLLS initialize (see Section 2.4.1), while components may also be changed by calling BLLS read specfile (see Section 2.8.1). The components of BLLS\_control\_type are:

- error is a scalar variable of type INTEGER $(ip_-)$ , that holds the stream number for error messages. Printing of error messages in BLLS\_solve and BLLS\_terminate is suppressed if  $error \le 0$ . The default is error = 6.
- out is a scalar variable of type INTEGER(ip ), that holds the stream number for informational messages. Printing of informational messages in BLLS\_solve is suppressed if out  $< 0$ . The default is out = 6.
- print level is a scalar variable of type INTEGER $(ip_+)$ , that is used to control the amount of informational output which is required. No informational output will occur if  $print-level \le 0$ . If  $print-level = 1$ , a single line of output will be produced for each iteration of the process. If  $\text{print-level} \geq 2$ , this output will be increased to provide significant detail of each iteration. The default is  $print$ -level = 0.

default is start print  $= -1$ .

- stop print is a scalar variable of type INTEGER(ip), that specifies the last iteration for which printing will be permitted in GALAHAD BLLS solve. If stop print is negative, printing will be permitted once it has been started by start print. The default is stop print  $= -1$ .
- print gap is a scalar variable of type INTEGER(ip ). Once printing has been started, output will occur once every print gap iterations. If print gap is no larger than 1, printing will be permitted on every iteration. The default is print  $qap = 1$ .
- maxit is a scalar variable of type INTEGER(ip), that holds the maximum number of iterations which will be allowed in GALAHAD BLLS solve. The default is maxit  $= 1000$ .
- cold start is a scalar variable of type INTEGER(ip<sub>-</sub>), that should be set to 0 if a warm start is required (with variables assigned according to X<sub>-stat</sub>, see below), and to any other value if the values given in prob%X suffice. The default is cold\_start =  $1$ .
- preconditioner is a scalar variable of type INTEGER(ip<sub>-</sub>), that specifies the type of preconditioner (scaling) used when computing the search direction. Currently this can be  $\theta$  (no preconditioner), 1 (a diagonal preconditioner that normalises the rows of A*o*) or 2 (a preconditioner supplied by the user either via a subroutine call of eval PREC, see §2.5.4, or via reverse communication, see §2.6), although other values may be introduced in future. The default is preconditioner  $= 1$ .
- change  $max$  is a scalar variable of type INTEGER(ip ), that specifies the maximum number of per-iteration changes in the working set permitted when allowing subspace solution rather than steepest descent (see §4). The default is change  $max = 2$ .
- $cq$  maxit is a scalar variable of type INTEGER(ip), that holds the maximum number of conjugate-gradient iterations which will be allowed per main iteration in GALAHAD\_BLLS\_solve. The default is cg\_maxit = 1000, and any negative value will be interpreted as *n* + 1.
- arcsearch\_max\_steps is a scalar variable of type INTEGER(ip\_), that specifies the maximum number of steps allowed in an individual piecewise arc search. The default is arcsearch max steps = 1000, and a negative value removes the limit.
- weight is a scalar variable of type REAL(rp\_), that is used to specify the non-negative regularization weight  $\sigma$  that controls regularization of the objective function. Any value smaller than 0 will be regarded as zero. The default is weight  $= 0.0$ .
- infinity is a scalar variable of type  $REAL(rp)$ , that is used to specify which constraint bounds are infinite. Any bound larger than infinity in modulus will be regarded as infinite. The default is infinity =  $10^{19}$ .
- stop\_d is a scalar variable of type default REAL(rp\_), that holds the required accuracy for the dual infeasibility (see Section 4). The default is  $stop_d = u^{1/3}$ , where *u* is EPSILON(1.0) (EPSILON(1.0D0) in GALAH-AD BLLS double).
- identical bounds tol is a scalar variable of type REAL(rp<sub>-</sub>). Each pair of variable bounds  $(x_j^l, x_j^u)$  that is closer than identical bounds tol will be reset to the average of their values,  $\frac{1}{2}(x_j^l+x_j^u)$ . The default is identical bounds tol  $= u$ , where *u* is EPSILON(1.0) (EPSILON(1.0D0) in GALAHAD BLLS double).
- stop cg relative and stop cg absolute are scalar variables of type REAL(rp), that hold the relative and absolute convergence tolerances for the conjugate-gradient iteration that occurs in the face of currently-active constraints when constructing the search direction. stop cg relative = 0.01 and stop cg absolute =  $\sqrt{u}$ , where *u* is EPSILON(1.0) (EPSILON(1.0D0) in GALAHAD BLLS double).

- alpha max is a scalar variable of type REAL(rp), that specifies the largest arc length allowed. The default is alpha\_max =  $10^{20}$ .
- alpha initial is a scalar variable of type REAL(rp), that specifies the initial arc length during the inexact piecewise arc search. The default is alpha initial  $= 1.0$ .
- alpha reduction is a scalar variable of type REAL( $rp$ ), that specifies the arc length reduction factor for the inexact piecewise arc search. The default is alpha-reduction =  $0.5$ .
- arcsearch\_acceptance\_tol is a scalar variable of type REAL(rp\_), that specifies the required relative reduction during the inexact arc search The default is arcsearch\_acceptance\_tol =  $0.01$ .
- stabilisation weight is a scalar variable of type REAL(rp ), that specifies the weight added to the search-direction subproblem to stabilise the computation. The default is stabilisation\_weight =  $10^{-12}$ .
- cpu time limit is a scalar variable of type REAL( $rp_$ ), that is used to specify the maximum permitted CPU time. Any negative value indicates no limit will be imposed. The default is  $cpu_time$  limit = -1.0.
- direct subproblem solve is a scalar variable of type default LOGICAL, that should be set .TRUE. if the search over a promising subspace is carried out using matrix factorization, and .FALSE. if the conjugate-gradient least-squares (CGLS) method is to be preferred. The former is generally more effective so long as the cost of factorization isn't exorbitant. The default is direct subproblem solve = .TRUE., but the package will override this if the design matrix is not explicitly available.
- exact arc search is a scalar variable of type default LOGICAL, that should be set .TRUE. if the exact minimizer along the search arc is required, and .FALSE. if an approximation found by backtracking or advancing suffices. The default is exact\_arc\_search =  $.$  TRUE..
- advance is a scalar variable of type default LOGICAL, that should be set .TRUE. if the approximate arch search is allowed to advance as well as backtrack.and .FALSE. if only backtracking is permitted. The default is advance  $= .$  TRUE..
- space critical is a scalar variable of type default LOGICAL, that must be set .TRUE. if space is critical when allocating arrays and .FALSE. otherwise. The package may run faster if space critical is .FALSE. but at the possible expense of a larger storage requirement. The default is space critical = .FALSE..
- deallocate error fatal is a scalar variable of type default LOGICAL, that must be set .TRUE. if the user wishes to terminate execution if a deallocation fails, and .FALSE. if an attempt to continue will be made. The default is deallocate error fatal = .FALSE..
- prefix is a scalar variable of type default CHARACTER and length 30, that may be used to provide a user-selected character string to preface every line of printed output. Specifically, each line of output will be prefaced by the string  $prefix(2:LEM(TRIM(prefix))-1)$ , thus ignoring the first and last non-null components of the supplied string. If the user does not want to preface lines by such a string, they may use the default  $prefix = "".$
- SBLS control is a scalar variable of type SBLS control type whose components are used to control the factorization and/or preconditioner used, performed by the package GALAHAD SBLS. See the documentation for GALAH-AD SBLS for further details.

#### 2.3.4 The derived data type for holding timing information

The derived data type BLLS time type is used to hold elapsed CPU times for the various parts of the calculation. The components of BLLS\_time\_type are:

total is a scalar variable of type default REAL, that gives the total time spent in the package.

analyse is a scalar variable of type default REAL, that gives the time spent analysing the required matrices prior to factorization.

factorize is a scalar variable of type default REAL, that gives the time spent factorizing the required matrices.

solve is a scalar variable of type default REAL, that gives the time spent computing the search direction.

#### 2.3.5 The derived data type for holding informational parameters

The derived data type BLLS inform type is used to hold parameters that give information about the progress and needs of the algorithm. The components of BLLS\_inform\_type are:

- status is a scalar variable of type  $INTEGR(ip_$ ), that gives the exit status of the algorithm. See Section 2.7 for details.
- alloc\_status is a scalar variable of type INTEGER(ip\_), that gives the status of the last attempted array allocation or deallocation. This will be 0 if status =  $0$ .
- bad alloc is a scalar variable of type default CHARACTER and length 80, that gives the name of the last internal array for which there were allocation or deallocation errors. This will be the null string if status =  $0$ .
- factorization status is a scalar variable of type INTEGER(ip), that gives the return status from the matrix factorization.
- iter is a scalar variable of type INTEGER(ip ), that gives the number of iterations performed.
- obj is a scalar variable of type REAL(rp<sub>-</sub>), that holds the value of the objective function  $r(x)$  at the best estimate of the solution found.
- norm pq is a scalar variable of type REAL(rp), that holds the Euclidean norm of the projected gradient of  $r(x)$  at the best estimate of the solution found.
- time is a scalar variable of type BLLS\_time\_type whose components are used to hold elapsed CPU times for the various parts of the calculation (see Section 2.3.4).
- SBLS inform is a scalar variable of type SBLS inform type whose components provide information about the progress and needs of the factorization/preconditioner performed by the package GALAHAD SBLS. See the documentation for GALAHAD SBLS for further details.

### 2.3.6 The derived data type for holding problem data

The derived data type BLLS\_data\_type is used to hold all the data for a particular problem, or sequences of problems with the same structure, between calls of BLLS procedures. This data should be preserved, untouched, from the initial call to BLLS\_initialize to the final call to BLLS\_terminate.

### 2.3.7 The derived data type for holding user data

The derived data type NLPT userdata type is available to allow the user to pass data to and from user-supplied matrixvector product and preconditioning subroutines (see Section 2.5). Components of variables of type NLPT userdatatype may be allocated as necessary. The following components are available:

integer is a rank-one allocatable array of type INTEGER(ip\_).

real is a rank-one allocatable array of type default REAL(rp\_)

## All use is subject to the conditions of a BSD-3-Clause License.

See http://galahad.rl.ac.uk/galahad-www/cou.html for full details.

- complex is a rank-one allocatable array of type default COMPLEX (double precision complex in GALAHAD\_BLLS\_double).
- character is a rank-one allocatable array of type default CHARACTER.
- logical is a rank-one allocatable array of type default LOGICAL.
- integer pointer is a rank-one pointer array of type INTEGER(ip ).
- real pointer is a rank-one pointer array of type default REAL(rp\_)
- complex pointer is a rank-one pointer array of type default COMPLEX (double precision complex in GALAHAD BLLS double).
- character pointer is a rank-one pointer array of type default CHARACTER.

logical pointer is a rank-one pointer array of type default LOGICAL.

#### 2.3.8 The derived data type for holding reverse-communication data

The derived data type BLLS\_reverse\_type is used to hold data needed for reverse communication when this is required. The components of BLLS\_reverse\_type are:

- nz v start is a scalar variable of type INTEGER(ip), that may be used to hold the starting position in NZ v (see below) of the list of indices of nonzero components of v.
- nz\_v\_end is a scalar variable of type  $INTEGR(ip_$ ), that may be used to hold the finishing position in NZ\_v (see below) of the list of indices of nonzero components of v.
- $NZ_v$  is a rank-one allocatable array of dimension *n* and type INTEGER(ip<sub>-</sub>), that may be used to hold the indices of the nonzero components of v. If used, components NZ\_v(nz\_v\_start:nz\_v\_end) of V (see below) will be nonzero.
- $V$  is a rank-one allocatable array of dimension *n* and type REAL(rp<sub>-</sub>), that is used to hold the components of the output vector v.
- P is a rank-one allocatable array of dimension  $o$  and type REAL(rp<sub>-</sub>), that is used to record the components of the resulting vector A*o*v.
- nz p end is a scalar variable of type INTEGER(ip), that is used to record the finishing position in NZ p (see below) of the list of indices of nonzero components of A*o*v if required.
- $NZ$  p is a rank-one allocatable array of dimension *n* and type INTEGER(ip), that is used to record the list of indices of nonzero components of  $\mathbf{A}_o\mathbf{v}$  if required. Components  $NZ_p(1:nz$ -prod-end) of P should then be nonzero.

#### 2.4 Argument lists and calling sequences

There are three procedures for user calls (see Section 2.8 for further features):

- 1. The subroutine BLLS initialize is used to set default values, and initialize private data, before solving one or more problems with the same sparsity and bound structure.
- 2. The subroutine BLLS\_solve is called to solve the problem.
- 3. The subroutine BLLS terminate is provided to allow the user to automatically deallocate array components of the private data, allocated by BLLS\_solve, at the end of the solution process.

We use square brackets [ ] to indicate OPTIONAL arguments.

#### 2.4.1 The initialization subroutine

Default values are provided as follows:

CALL BLLS initialize( data, control )

- data is a scalar INTENT (INOUT) argument of type BLLS\_data\_type (see Section 2.3.6). It is used to hold data about the problem being solved.
- control is a scalar INTENT(OUT) argument of type BLLS control type (see Section 2.3.3). On exit, control contains default values for the components as described in Section 2.3.3. These values should only be changed after calling BLLS initialize.

#### 2.4.2 The bound-constrained linear least-squares subroutine

The bound-constrained linear least-squares solution algorithm is called as follows:

CALL BLLS solve( prob, X stat, data, control, inform, userdata[, W, reverse, & eval APROD, eval ASPROD, eval AFPROD, eval PREC] )

prob is a scalar INTENT(INOUT) argument of type QPT problem type (see Section 2.3.2). It is used to hold data about the problem being solved. The user must allocate and set values for the array components, and set values for the components prob%B, prob%X<sub>-1</sub>, prob%X<sub>-1</sub> and prob%X. Additionally, the user can provide  $A_0$  by allocating the relevant array components and setting values for prob%Ao using whichever of the matrix formats described in Section 2.1 is appropriate for the user's application; if the effect of  $A_0$  and its transpose are only available to form products via reverse communication (see reverse below) or with a set of user-supplied subroutines (see eval APROD eval ASPROD and eval AFPROD below), prob%Ao is not needed.

The components prob%X must be set to initial estimates of the primal variables, x. Inappropriate initial values will be altered, so the user should not be overly concerned if suitable values are not apparent, and may be content with merely setting prob%X=0.0. The components prob%R, prob%G and prob%Z need not be set or allocated on entry.

On exit, the components  $prob$  and  $prob$   $\&$  and  $prob$  and  $k$  contain the best estimates of the primal variables x, and dual variables for the bound constraints z, respectively. The components  $prob$ &R and  $prob$ <sup>§</sup>G will contain the residuals  $r(x)$  and gradients  $g(x)$  at x, respectively. Restrictions:  $prob\$ n > 0,  $prob\$ <sub>o</sub> > 0 and (if  $A<sub>o</sub>$ is provided) prob%Ao%ne  $\geq 0$ . prob%Ao\_type  $\in \{$  'DENSE\_BY\_ROWS', 'DENSE\_BY\_COLUMNS', 'COORDINATE', 'SPARSE BY ROWS', SPARSE BY COLUMNS}.

- X-stat is a rank-one INTENT(INOUT) array argument of dimension prob%n and type INTEGER(ip-), that indicates which of the simple bound constraints are in the current working set. Possible values for X-stat(j),  $j=1,\ldots$ , prob%n, and their meanings are
	- <0 the *j*-th simple bound constraint is in the working set, on its lower bound,
	- >0 the *j*-th simple bound constraint is in the working set, on its upper bound, and
	- 0 the *j*-th simple bound constraint is not in the working set.

Suitable values must be supplied if  $controll8blls_count08cold.start = 0$  on entry, but need not be provided for other input values of control & cold\_start. Inappropriate values will be ignored. On exit, X\_stat will contain values appropriate for the ultimate working set.

- data is a scalar INTENT(INOUT) argument of type BLLS data type (see Section 2.3.6). It is used to hold data about the problem being solved. It must not have been altered by the user since the last call to BLLS\_initialize.
- control is a scalar INTENT(IN) argument of type BLLS\_control\_type (see Section 2.3.3). Default values may be assigned by calling BLLS initialize prior to the first call to BLLS\_solve.

- inform is a scalar INTENT(INOUT) argument of type BLLS inform type (see Section 2.3.5). On initial entry, the component status must be set to 1, while other components need not be set. A successful call to BLLS\_solve is indicated when the component status has the value 0. For other return values of status, see Sections 2.6 and 2.7.
- userdata is a scalar INTENT (INOUT) argument of type NLPT userdata\_type whose components may be used to communicate user-supplied data (see Section 2.3.7) to and from the OPTIONAL subroutines eval APROD and eval ASPROD (see below).
- W is an OPTIONAL rank-one INTENT (INOUT) array argument of dimension prob%n and type REAL(rp\_) that if present contains the weights w. If W is absent, weights of one will be used instead.
- reverse is an OPTIONAL scalar INTENT(INOUT) argument of type BLLS reverse type (see Section 2.3.8). It is used to communicate reverse-communication data between the subroutine and calling program. If reverse is PRESENT and eval%APROD or eval%ASPROD (see below) are absent, the user should monitor inform%status on exit (see Section 2.6).
- eval APROD is an OPTIONAL user-supplied subroutine whose purpose is to evaluate the value of the product p+A*o*v or  $\mathbf{p} + \mathbf{A}_o^T \mathbf{v}$  involving the design matrix (and its transpose) and given vectors **v** and **p**. See Section 2.5.1 for details. If eval APROD is present, it must be declared EXTERNAL in the calling program. If eval APROD is absent, GALA-HAD\_BLLS\_solve will use reverse communication (see Section 2.6) to obtain matrix-vector products if reverse is PRESENT or otherwise require that the user has provided all relevant components of prob%A.
- eval ASPROD is an OPTIONAL user-supplied subroutine whose purpose is to evaluate the value of the product A*o*v involving the design matrix and a given *sparse* vector v. See Section 2.5.2 for details. If eval ASPROD is present, it must be declared EXTERNAL in the calling program. If eval\_ASPROD is absent, GALAHAD\_BLLS\_solve will use reverse communication (see Section 2.6) to obtain matrix-sparse-vector products if reverse is PRESENT or otherwise require that the user has provided all relevant components of prob%A.
- eval AFPROD is an OPTIONAL user-supplied subroutine whose purpose is to evaluate the value of the product A*o*v or  $A_o^T v$  involving the design matrix (and its transpose) and a given vector **v** in which either only some components of v or the resulting product are set/required. See Section 2.5.3 for details. If eval\_AFPROD is present, it must be declared EXTERNAL in the calling program. If eval\_AFPROD is absent, GALAHAD\_BLLS\_solve will use reverse communication (see Section 2.6) to obtain matrix-sparse-vector products if reverse is PRESENT or otherwise require that the user has provided all relevant components of prob%A.
- eval PREC is an OPTIONAL user-supplied subroutine whose purpose is to evaluate the value of the product  $P^{-1}v$ involving a symmetric, positive definite preconditioner **P** and a given vector **v**. See Section 2.5.4 for details. If eval PREC is present, it must be declared EXTERNAL in the calling program. If eval PREC is absent, GALAH-AD BLLS solve will use reverse communication (see Section 2.6) to obtain preconditioning products so long as reverse is PRESENT; if reverse is not PRESENT, no preconditioning will be performed.

#### 2.4.3 The termination subroutine

All previously allocated arrays are deallocated as follows:

```
CALL BLLS_terminate( data, control, inform)
```
- data is a scalar INTENT (INOUT) argument of type BLLS\_data\_type exactly as for BLLS\_solve, which must not have been altered by the user since the last call to BLLS initialize. On exit, array components will have been deallocated.
- control is a scalar INTENT(IN) argument of type BLLS control type exactly as for BLLS solve.
- inform is a scalar INTENT (OUT) argument of type BLLS\_inform\_type exactly as for BLLS\_solve. Only the component status will be set on exit, and a successful call to BLLS terminate is indicated when this component status has the value 0. For other return values of status, see Section 2.7.

#### 2.5 Matrix-vector operations

#### 2.5.1 Matrix-vector products via internal evaluation

If the argument eval\_APROD is present when calling GALAHAD\_BLLS\_solve, the user is expected to provide a subroutine of that name to evaluate the sum  $p + A_o v$  or  $p + A_o^T v$  involving the product of the design matrix  $A_o$  or its transpose  $A_o^T$  and a given vector **v**. The routine must be specified as

SUBROUTINE eval\_APROD( status, userdata, transpose, V, P )

whose arguments are as follows:

- status is a scalar INTENT (OUT) argument of type INTEGER( $ip_$ ), that should be set to 0 if the routine has been able to evaluate the sum  $\mathbf{p} + \mathbf{A}_o \mathbf{v}$  or  $\mathbf{p} + \mathbf{A}_o^T \mathbf{v}$  and to a non-zero value if the evaluation has not been possible.
- userdata is a scalar INTENT (INOUT) argument of type NLPT userdata type whose components may be used to communicate user-supplied data to and from the subroutines eval APROD (see Section 2.3.7).
- transpose is a scalar INTENT(IN) array argument of type default that will be set .TRUE. if the product involves the transpose of the design matrix  $A_o^T$  and .FALSE. if the product involves the matrix  $A_o$  itself.
- V is a rank-one INTENT (IN) array argument of type REAL (rp\_) whose components contain the vector v.
- P is a rank-one INTENT (INOUT) array argument of type REAL (rp\_) whose components on input contain the vector  ${\bf p}$  and on output the sum  ${\bf p}+{\bf A}_o{\bf v}$  when  $*$ transpose is .FALSE. or  ${\bf p}+{\bf A}_o^T{\bf v}$  when  $*$ transpose is .TRUE..

#### 2.5.2 Matrix-sparse-vector products via internal evaluation

If the argument eval ASPROD is present when calling GALAHAD BLLS solve, the user is expected to provide a subroutine of that name to evaluate the product of the design matrix  $A_0$  with a given vector **v**. The routine must be specified as

```
SUBROUTINE eval_ASPROD( status, userdata, V, P[, NZ_in, nz_in_start, nz_in_end, &
                       NZ_out, nz_out_end] )
```
#### whose arguments are as follows:

- status is a scalar INTENT (OUT) argument of type INTEGER (ip<sub>-</sub>), that should be set to 0 if the routine has been able to evaluate the product  $\mathbf{A}_o\mathbf{v}$  and to a non-zero value if the evaluation has not been possible.
- userdata is a scalar INTENT (INOUT) argument of type NLPT\_userdata\_type whose components may be used to communicate user-supplied data to and from the subroutine (see Section 2.3.7).
- V is a rank-one INTENT (IN) array argument of type REAL (rp\_) whose components contain the vector v. If components nz\_in\_start, nz\_in\_end and NZ\_in (see below) are PRESENT, only components NZ\_in (nz\_in\_start:nz\_in\_end) of V will be nonzero and the remaining components of V should be ignored. Otherwise, all components of V should be presumed to be nonzero.
- P is a rank-one INTENT (OUT) array argument of type REAL(rp\_) whose components on output contain the required components of  $A_0v$ . If components nz out end and NZ out (see below) are PRESENT, only the nonzero components NZ out (1:nz out end) of P need be assigned. Otherwise, all components of P must be set.
- nz\_in\_start is an OPTIONAL scalar variable of type INTEGER(ip\_), that, if PRESENT, holds the starting position in NZ in of the list of indices of nonzero components of v.

- nz in end is an OPTIONAL scalar variable of type INTEGER(ip ), that, if PRESENT, holds the finishing position in  $NZ$  in of the list of indices of nonzero components of v.
- NZ<sub>in</sub> is an OPTIONAL rank-one array of dimension *n* and type INTEGER(ip<sub>-)</sub>, that, if PRESENT, holds the indices of the nonzero components of v. If any of nz\_in\_start, nz\_in\_end and NZ\_in are absent, all components of V are assumed to be nonzero.
- nz\_out\_end is an OPTIONAL scalar variable of type INTEGER(ip\_), that, if PRESENT, must be set to record the number of non-zeros in A*o*v.
- NZ\_out is an OPTIONAL rank-one array of dimension *o* and type INTEGER(ip\_), that, if PRESENT, must be set to record the list of indices of nonzero components of  $A_0v$ . If either of nz out end and NZ out are absent, all components of P should be set even if they are zero.

#### 2.5.3 Matrix-vector sub-products via internal evaluation

If the argument eval AFPROD is present when calling GALAHAD BLLS solve, the user is expected to provide a subroutine of that name to evaluate the product of the design matrix  $A<sub>o</sub>$ , or its transpose, with a given vector **v**. Here, either only a subset of the components of the vector **v** are nonzero, or only a subset of the components product  $A_0^T v$  are to required. The routine must be specified as

SUBROUTINE eval AFPROD( status, userdata, transpose, V, P, FREE, n free )

whose arguments are as follows:

- status is a scalar INTENT(OUT) argument of type INTEGER(ip ), that should be set to 0 if the routine has been able to evaluate the sum  $A_0 v$  or  $A_0^T v$  and to a non-zero value if the evaluation has not been possible.
- userdata is a scalar INTENT (INOUT) argument of type NLPT<sub>-userdata-type</sub> whose components may be used to communicate user-supplied data to and from the subroutines eval APROD (see Section 2.3.7).
- transpose is a scalar INTENT(IN) array argument of type default that will be set .TRUE. if the product involves the transpose of the design matrix  $A_o^T$  and .FALSE. if the product involves the matrix  $A_o$  itself.
- $V$  is a rank-one INTENT(IN) array argument of type REAL(rp\_) whose components contain the vector v. If transpose is .FALSE. only those components whose indices FREE(:n\_free) (see below) will by set, and the remainder will be presumed to be zero.
- P is a rank-one INTENT (OUT) array argument of type REAL (rp\_) whose components on output must be set to the product  $A_0$ v when  $\text{transpose}$  is . FALSE.. If  $\text{transpose}$  is . TRUE., components with indices FREE (:n\_free) (see below) should be set to the corresponding components of the product  $A_0^T v$ , and the remaining components ignored.
- FREE is a rank-one INTENT(IN) array argument of type INTEGER(ip<sub>-</sub>) that flags the input components of v that are  ${\rm set}$  (when <code>transpose</code> is <code>.FALSE.</code> ) or output components of  ${\bf A}_o^T{\bf v}$  that are required (when <code>transpose</code> is <code>.TRUE.</code> ). Specifically, only indices FREE (:n\_free) of the relevant vector is set or required, and the remainder should be treated as zero (if transpose is .FALSE.) or ignored (if transpose is .TRUE.).
- n free is a scalar INTENT(IN) argument of type INTEGER(ip ), that specifies the number of components of FREE that need be considered.

#### 2.5.4 Application of a preconditioner via internal evaluation

If the argument eval\_PREC is present when calling GALAHAD\_BLLS\_solve, the user is expected to provide a subroutine of that name to evaluate the product P<sup>-1</sup>v involving a symmetric, positive definite preconditioner P and a given *n*vector v. Ideally the *n* by *n* matrix P should be chosen so that the of the product is inexpensive to compute, but also so that **P** is a good approximation of  $A_o^T A_o$  in the sense that the eigenvalues of  $P^{-1}A_o^T A_o$  are clustered around a small number of values (preferably all around 1.0). The routine must be specified as

SUBROUTINE eval\_PREC( status, userdata, V, P )

whose arguments are as follows:

- status is a scalar INTENT (OUT) argument of type INTEGER( $ip_$ ), that should be set to 0 if the routine has been able to evaluate the product  $P^{-1}v$ , and to a non-zero value if the evaluation has not been possible.
- userdata is a scalar INTENT(INOUT) argument of type NLPT userdata type whose components may be used to communicate user-supplied data to and from the subroutines eval APROD (see Section 2.3.7).
- V is a rank-one INTENT(IN) array argument of type REAL(rp\_) whose components contain the vector  $\bf{v}$ .
- P is a rank-one INTENT (INOUT) array argument of type REAL(rp\_) whose components on output contain the vector  $\mathbf{p} = \mathbf{P}^{-1}\mathbf{v}$ .

#### 2.6 Reverse Communication Information

A positive value of inform%status on exit from BLLS solve indicates that GALAHAD BLLS solve is seeking further information—this will happen if the user has chosen to evaluate matrix-vector products by reverse communication. The user should compute the required information and re-enter GALAHAD BLLS solve with inform%status and all other arguments (except those specifically mentioned below) unchanged.

Possible values of inform<sup>8</sup> status and the information required are

- 2. The user should compute the product A*o*v involving the product of the design matrix, A*o*, with a given vector v. The vector **v** is given in reverse  $\forall$ , and the product  $A_0$ **v** should be written to reverse  $\forall$ P, and reverse  $\forall$ eval status should be set to 0. If the user is unable to evaluate the product, the user need not set reverse  $\epsilon \mathbb{P}$ , but should then set reverse%eval\_status to a non-zero value.
- 3. The user should compute the product  $A_0^T v$  involving the product of the transpose of the design matrix,  $A_0$ , with a given vector **v**. The vector **v** is given in reverse%V, and the product  $A_o^T v$  should be written to reverse%P, and reverse%eval status should be set to 0. If the user is unable to evaluate the product, the user need not set reverse%P, but should then set reverse%eval\_status to a non-zero value.
- 4. The user should compute the matrix-vector product A*o*v using the vector v whose nonzero components are stored in positions reverse%NZ\_in(reverse%nz\_in\_start:reverse%nz\_in\_end) of reverse%V. The remaining components of reverse%V should be ignored. The component reverse%eval\_status should set to 0 unless the user is unable to evaluate the product, in which case reverse & eval\_status should be set to a non-zero value, and the remaining components left unaltered.
- 5. The user should compute the nonzero components of the matrix-vector product A*o*v using the vector v whose nonzero components are stored in positions reverse%NZ in(reverse%nz in start:reverse%nz in end) of reverse%V. The remaining components of reverse%V should be ignored. The nonzero components must occupy positions reverse%NZ\_out (1:reverse%nz\_out\_end) of reverse%P, and the components reverse%NZ\_out and reverse%nz\_out\_end must be set. The component reverse%eval\_status should set to 0 unless the user is unable to evaluate the product, in which case reverse seval status should be set to a non-zero value, and the remaining components left unaltered.

- 6. The user should compute the matrix-vector product  $A_0^T v$  using the vector v given in reverse%V. The components  $(\mathbf{A}_o^T \mathbf{v})_j$  of the product  $\mathbf{A}_o^T \mathbf{v}$ , for  $j$  = reverse%NZ\_in(reverse%nz\_in\_start:reverse%nz\_in\_end), should be written to reverse%P(j). The component reverse%eval\_status should set to 0 unless the user is unable to evaluate the product, in which case reverse%eval\_status should be set to a non-zero value, and the remaining components left unaltered.
- 7. The user should compute the product  $\mathbf{P}^{-1}\mathbf{v}$  involving a symmetric, positive definite preconditioner **P** and a given vector **v** The vector **v** is given in reverse%V, and the product  $\mathbf{P}^{-1}\mathbf{v}$  should be written to reverse%P, and reverse%eval\_status should be set to 0. If the user is unable to evaluate the product, the user need not set reverse%P, but should then set reverse%eval status to a non-zero value. This value of inform%status can only occur if the user has set control%preconditioner =  $2$ .

#### 2.7 Warning and error messages

A negative value of inform%status on exit from BLLS\_solve or BLLS\_terminate indicates that an error has occurred. No further calls should be made until the error has been corrected. Possible values are:

- -1. An allocation error occurred. A message indicating the offending array is written on unit control%error, and the returned allocation status and a string containing the name of the offending array are held in inform % alloc\_status and inform%bad alloc respectively.
- $-2$ . A deallocation error occurred. A message indicating the offending array is written on unit control  $\ell$ error and the returned allocation status and a string containing the name of the offending array are held in inform  $\delta$  alloc status and inform%bad alloc respectively.
- -3. One of the restrictions  $prob\$ n > 0,  $prob\$ o > 0 or the requirement that  $prob\$ s  $A \circ L$  ype contain its relevant string 'DENSE BY ROWS', 'DENSE BY COLUMNS', 'COORDINATE', 'SPARSE BY ROWS' or SPARSE BY COLUMNS, when A*<sup>o</sup>* is available, has been violated.
- -4. The bound constraints are inconsistent.
- -9. The analysis phase of the factorization failed; the return status from the factorization package is given in the component inform%factor status.
- -10. The factorization failed; the return status from the factorization package is given in the component inform%factor status.
- -18. Too many iterations have been performed. This may happen if control%maxit is too small, but may also be symptomatic of a badly scaled problem.
- -19. The CPU time limit has been reached. This may happen if control%cpu time limit is too small, but may also be symptomatic of a badly scaled problem.

#### 2.8 Further features

In this section, we describe an alternative means of setting control parameters, that is components of the variable control of type BLLS control type (see Section 2.3.3), by reading an appropriate data specification file using the subroutine BLLS\_read\_specfile. This facility is useful as it allows a user to change BLLS control parameters without editing and recompiling programs that call BLLS.

A specification file, or specfile, is a data file containing a number of "specification commands". Each command occurs on a separate line, and comprises a "keyword", which is a string (in a close-to-natural language) used to identify a control parameter, and an (optional) "value", which defines the value to be assigned to the given control parameter. All keywords and values are case insensitive, keywords may be preceded by one or more blanks but values must not

contain blanks, and each value must be separated from its keyword by at least one blank. Values must not contain more than 30 characters, and each line of the specfile is limited to 80 characters, including the blanks separating keyword and value.

The portion of the specification file used by BLLS\_read\_specfile must start with a "BEGIN BLLS" command and end with an "END" command. The syntax of the specfile is thus defined as follows:

```
( .. lines ignored by BLLS read specfile .. )
 BEGIN BLLS
    keyword value
    ....... .....
    keyword value
 END
( .. lines ignored by BLLS read specfile .. )
```
where keyword and value are two strings separated by (at least) one blank. The "BEGIN BLLS" and "END" delimiter command lines may contain additional (trailing) strings so long as such strings are separated by one or more blanks, so that lines such as

BEGIN BLLS SPECIFICATION

and

END BLLS SPECIFICATION

are acceptable. Furthermore, between the "BEGIN BLLS" and "END" delimiters, specification commands may occur in any order. Blank lines and lines whose first non-blank character is ! or  $*$  are ignored. The content of a line after a ! or  $*$  character is also ignored (as is the ! or  $*$  character itself). This provides an easy manner to "comment out" some specification commands, or to comment specific values of certain control parameters.

The value of a control parameters may be of three different types, namely integer, logical or real. Integer and real values may be expressed in any relevant Fortran integer and floating-point formats (respectively). Permitted values for logical parameters are "ON", "TRUE", ".TRUE.", "T", "YES", "Y", or "OFF", "NO", "N", "FALSE", ".FALSE." and "F". Empty values are also allowed for logical control parameters, and are interpreted as "TRUE".

The specification file must be open for input when BLLS\_read\_specfile is called, and the associated device number passed to the routine in device (see below). Note that the corresponding file is REWINDed, which makes it possible to combine the specifications for more than one program/routine. For the same reason, the file is not closed by BLLS\_read\_specfile.

#### 2.8.1 To read control parameters from a specification file

Control parameters may be read from a file as follows:

```
CALL BLLS read specfile( control, device )
```
- control is a scalar INTENT (INOUT) argument of type BLLS\_control\_type (see Section 2.3.3). Default values should have already been set, perhaps by calling BLLS initialize. On exit, individual components of control may have been changed according to the commands found in the specfile. Specfile commands and the component (see Section 2.3.3) of control that each affects are given in Table 2.1.
- device is a scalar INTENT (IN) argument of type INTEGER(ip<sub>-</sub>), that must be set to the unit number on which the specfile has been opened. If device is not open, control will not be altered and execution will continue, but an error message will be printed on unit control%error.

| command                                         | component of control              | value type |
|-------------------------------------------------|-----------------------------------|------------|
| error-printout-device                           | <b>&amp;error</b>                 | integer    |
| printout-device                                 | $8$ 011 <sup>+</sup>              | integer    |
| print-level                                     | %print_level                      | integer    |
| start-print                                     | %start_print                      | integer    |
| stop-print                                      | %stop_print                       | integer    |
| iterations-between-printing                     | %print_gap                        | integer    |
| maximum-number-of-iterations                    | %maxit                            | integer    |
| cold-start                                      | %cold_start                       | integer    |
| preconditioner                                  | <i><b>&amp;preconditioner</b></i> | integer    |
| max-change-to-working-set-for-subspace-solution | %change_max                       | integer    |
| maximum-number-of-cq-iterations-per-iteration   | %cq_maxit                         | integer    |
| maximum-number-of-arcsearch-steps               | %arcsearch_max_steps              | integer    |
| infinity-value                                  | <i><b>%infinity</b></i>           | real       |
| primal-accuracy-required                        | %stop_p                           | real       |
| dual-accuracy-required                          | %stop_d                           | real       |
| complementary-slackness-accuracy-required       | %stop_c                           | real       |
| identical-bounds-tolerance                      | %identical_bounds_tol             | real       |
| cq-relative-accuracy-required                   | %stop_cq_relative                 | real       |
| cg-absolute-accuracy-required                   | %stop_cq_absolute                 | real       |
| maximum-arcsearch-stepsize                      | %alpha_max                        | real       |
| initial-arcsearch-stepsize                      | %alpha_initial                    | real       |
| arcsearch-reduction-factor                      | %alpha_reduction                  | real       |
| arcsearch-acceptance-tolerance                  | %arcsearch_acceptance_tol         | real       |
| regularization-weight                           | %regularization_weight            | real       |
| maximum-cpu-time-limit                          | %cpu_time_limit                   | real       |
| direct-subproblem-solve                         | %direct_subproblem_solve          | logical    |
| exact-arc-search-used                           | %exact_arc_search                 | logical    |
| inexact-arc-search-can-advance                  | <b>&amp;advance</b>               | logical    |
| space-critical                                  | %space_critical                   | logical    |
| deallocate-error-fatal                          | %deallocate error fatal           | logical    |
| output-line-prefix                              | <i><b>&amp;prefix</b></i>         | character  |

Table 2.1: Specfile commands and associated components of control.

#### 2.9 Information printed

If control%print level is positive, information about the progress of the algorithm will be printed on unit control-  $\text{count}.$  If control  $\text{print-level} = 1$ , a single line of output will be produced for each iteration of the process. This will give the total number of CG iterations performed (if any), the value of the objective function and the norm of the projected gradient, the stepsize taken, the number of free variables (i.e., those that have a positive value), the change in the number of free variables since the last iteration, and the elapsed CPU time in seconds. If control &print\_level  $\geq$  2 this output will be increased to provide significant detail of each iteration. This extra output includes residuals of the linear systems solved, and, for larger values of control%print level, and the values of the primal and dual variables.

## 3 GENERAL INFORMATION

Use of common: None.

Workspace: Provided automatically by the module.

#### Other routines called directly: None.

Other modules used directly: BLLS\_solve calls the GALAHAD packages GALAHAD\_CPU\_time, GALAHAD\_SYMBOLS, GALAHAD SPACE, GALAHAD STRING, GALAHAD SORT, GALAHAD NORMS, GALAHAD CONVERT, GALAHAD SBLS, GALAHAD OPT, GALAHAD OPD, GALAHAD USERDATA and GALAHAD SPECFILE.

Input/output: Output is under control of the arguments control%error, control%out and control%print\_level.

Restrictions:  $prob$   $>0$ ,  $prob$   $>0$ ,  $prob$   $>0$ ,  $prob$   $A$ o type  $\in$  {'DENSE\_BY\_ROWS','DENSE\_BY\_COLUMNS','COORDINATE', 'SPARSE BY ROWS', SPARSE BY COLUMNS } (if A*<sup>o</sup>* is explicit).

Portability: ISO Fortran 95 + TR 15581 or Fortran 2003. The package is thread-safe.

#### 4 METHOD

The required solution x necessarily satisfies the primal optimality conditions

$$
\mathbf{x}^l \le \mathbf{x} \le \mathbf{x}^u,\tag{4.1}
$$

the dual optimality conditions

$$
\mathbf{A}_o^T \mathbf{W}(\mathbf{A}_o \mathbf{x} - \mathbf{b}) + \sigma \mathbf{x} = \mathbf{z} \text{ and } \mathbf{z} = \mathbf{z}^l + \mathbf{z}^u,
$$
\n(4.2)

and

$$
\mathbf{z}^l \ge 0 \text{ and } \mathbf{z}^u \le 0,\tag{4.3}
$$

and the complementary slackness conditions

$$
(\mathbf{x} - \mathbf{x}^l)^T \mathbf{z}^l = 0 \text{ and } (\mathbf{x} - \mathbf{x}^u)^T \mathbf{z}^u = 0,
$$
\n(4.4)

where the components of the vector **z** are known as the dual variables for the bounds, and where the vector inequalities hold componentwise. Projected-gradient methods iterate towards a point that satisfies these conditions by ultimately aiming to satisfy (4.2), while ensuring that (4.1), and (4.3) and (4.4) are satisfied at each stage. Appropriate norms of the amounts by which (4.1), (4.2) and (4.4) fail to be satisfied are known as the primal and dual infeasibility, and the violation of complementary slackness, respectively.

The method is iterative. Each iteration proceeds in two stages. Firstly, a search direction s from the current estimate of the solution x is computed. This may be in a scaled steepest-descent direction, or, if the working set of variables on bounds has not changed dramatically, in a direction that provides an approximate minimizer of the objective over a subspace comprising the currently free-variables. The latter is computed either using an appropriate sparse factorization by the package GALAHAD\_SBLS, or by the conjugate-gradient least-squares (CGLS) method; tt may be necessary to regularize the subproblem very slightly to avoid a ill-posedness. Thereafter, a piecewise linesearch (arc search) is carried out along the arc  $\mathbf{x}(\alpha) = P(\mathbf{x} + \alpha \mathbf{s})$  for  $\alpha > 0$ , where the projection operator is defined componentwise at any feasible point *v* to be

$$
P_j(\mathbf{v}) = \min(\max(\mathbf{x}_j, \mathbf{x}_j^l), \mathbf{x}_j^u);
$$

thus this arc bends the search direction into the feasible region. The arc search is performed either exactly, by passing through a set of increasing breakpoints at which it changes direction, or inexactly, by evaluating a sequence of different α on the arc. All computation is designed to exploit sparsity in A*o*.

#### References:

#### Full details are provided in

N. I. M. Gould, "A projection method for bound-constrained linear least-squares". STFC-Rutherford Appleton Laboratory Computational Mathematics Group Internal Report 2023-1 (2023).

#### All use is subject to the conditions of a BSD-3-Clause License.

See http://galahad.rl.ac.uk/galahad-www/cou.html for full details.

#### 5 EXAMPLE OF USE

Suppose we wish to minimize

$$
\frac{1}{2} \left\| \left( \begin{array}{c} x_1 \\ x_1 + x_2 - 2 \\ x_3 - 1 \\ x_3 - 2 \end{array} \right) \right\|_2^2
$$

subject to the simple bounds  $-1 \le x_1, x_2 \le 1$  and  $0 \le x_3 \le 2$ . Then, on writing the data for this problem as

$$
\mathbf{A}_o = \begin{pmatrix} 1 & & \\ 1 & 1 & \\ & & 1 \\ & & & 1 \end{pmatrix}, \ \mathbf{b} = \begin{pmatrix} 0 \\ 2 \\ 1 \\ 2 \end{pmatrix}, \ \mathbf{x}^l = \begin{pmatrix} -1 \\ -\infty \\ 0 \end{pmatrix} \text{ and } \mathbf{x}^u = \begin{pmatrix} \infty \\ 1 \\ 2 \end{pmatrix}
$$

in sparse coordinate format, we may use the following code:

```
! THIS VERSION: GALAHAD 4.3 - 2023-12-29 AT 13:50 GMT.
  PROGRAM GALAHAD_BLLS_EXAMPLE
  USE GALAHAD BLLS double <sup>!</sup> double precision version
  IMPLICIT NONE
  INTEGER, PARAMETER :: wp = KIND( 1.0D+0 ) ! set precision
  REAL ( KIND = wp ), PARAMETER :: infinity = 10.0 wp ** 20
  TYPE ( QPT_problem_type ) :: p
  TYPE ( BLLS_data_type ) :: data
  TYPE ( BLLS_control_type ) :: control
  TYPE ( BLLS_inform_type ) :: inform
  TYPE ( GALAHAD_userdata_type ) :: userdata
  INTEGER, ALLOCATABLE, DIMENSION( : ) :: X_stat
  INTEGER :: s
  INTEGER, PARAMETER :: n = 3, o = 4, ao ne = 5
! start problem data
  ALLOCATE( p%B( o ), p%X_l( n ), p%X_u( n ), p%X( n ), X_stat( n ) )
  p^2n = n ; p^2o = o \qquad ! dimensions
  p%B = (/ 0.0_wp, 2.0_wp, 1.0_wp, 2.0_wp /) ! right-hand side
  p_{X_l} = (/ - 1.0_wp, - infinity, 0.0_wp /) ! variable lower bound
  p*x_u = (/ infinity, 1.0_wp, 2.0_wp /) ! variable upper bound
  p%X = 0.0_wp ! start from zero
! sparse co-ordinate storage format
  CALL SMT_put( p%Ao%type, 'COORDINATE', s ) | Co-ordinate storage for A
  ALLOCATE( p%Ao%val( ao_ne ), p%Ao%row( ao_ne ), p%Ao%col( Ao_ne ) )
  p%Ao%m = o ; p%Ao%n = n
  p%Ao%val = (/ 1.0_wp, 1.0_wp, 1.0_wp, 1.0_wp, 1.0_wp /) ! Jacobian A
  p%Ao%row = ( / 1, 2, 2, 3, 4)p%Ao%col = ( / 1, 1, 2, 3, 3 / ); p%Ao%ne = ao_ne
! problem data complete
  CALL BLLS_initialize( data, control, inform ) ! Initialize control parameters
  control%infinity = infinity ! Set infinity
  control%print_level = 3 ! print one line/iteration
  control%exact arc search = .FALSE.
! control%CONVERT_control%print_level = 3
  control%SBLS_control%symmetric_linear_solver = 'sytr' ! non-default solver
  control%SBLS_control%definite_linear_solver = 'potr' ! non-default solver
  inform%status = 1
  CALL BLLS_solve( p, X_stat, data, control, inform, userdata )
```

```
IF ( inform%status == 0 ) THEN ! Successful return
   WRITE( 6, "( /, ' BLLS: ', I0, ' iterations ', /, \&& ' Optimal objective value =', &
   \& ES12.4, /, \prime Optimal solution = \prime, (5ES12.4 ) )" ) \&inform%iter, inform%obj, p%X
  ELSE ELSE 1999 ELSE 1999 PELSE 1999 PELSE
    WRITE( 6, "( /, ' BLLS_solve exit status = ', I0 ) " ) inform% status
    WRITE( 6, * ) inform%alloc_status, inform%bad_alloc
  END IF
  CALL BLLS_terminate( data, control, inform ) ! delete workspace
  DEALLOCATE( p%B, p%X, p%X_l, p%X_u, p%Z, p%R, p%G, X_stat )
  DEALLOCATE( p%Ao%val, p%Ao%row, p%Ao%col, p%Ao%type )
  END PROGRAM GALAHAD_BLLS_EXAMPLE
This produces the following output:
Input Error: Incorrect nseps.
Input Error: Incorrect nseps.
diagonal preconditioner, min, max = 1.0000E+00 2.0000E+00
       S=steepest descent, F=factorization used
  #its #cg f proj gr step #free change time
    0 - 4.50000000000000E+00 7.276E-01 - - - 0.0
steepest descent search direction
** inexact arc search entered (m = 4, n = 3) **
3 variables free from their bounds and 0 variables remain fixed,
  step fixed length objective target
  0 0 0.00000000E+00 0.00000000000000E+00
 gamma_a, alpha, gamma_f -8.0000000000000000 1.0000000000000000 -2.8284271247461898
 f_s, eta, gamma 4.5000000000000000 1.0000000000000000E-002 -10.828427124746190
    1 2 1.00000000E+00 1.58578643762690E+00 4.39171572875254E+00
Function value at the arc minimizer 1.58578643762690E+00
 #its #cg f proj gr step #free change time
   1 S 1.58578643762690E+00 8.605E-01 2.000E+00 1 - 0.0
steepest descent search direction
** inexact arc search entered (m = 4, n = 3) **
3 variables free from their bounds and 0 variables remain fixed,
  step fixed length objective target
    0 0 0.00000000E+00 4.50000000000000E+00
 gamma_a, alpha, gamma_f 0.0000000000000000 1.0000000000000000 -3.2426406871192843
 f_s, eta, gamma 1.5857864376269046 1.0000000000000000E-002 -3.2426406871192843
    1 0 1.00000000E+00 1.13603896932107E+00 1.55336003075571E+00
```
Function value at the arc minimizer 1.13603896932107E+00

#its #cg f proj gr step #free change time 2 S 1.13603896932107E+00 6.533E-01 1.293E+00 3 2 0.0 stg, sts =  $-1.7721E+00$  2.0576E+00 \*\* inexact arc search entered  $(m = 4, n = 3)$  \*\* 3 variables free from their bounds and 0 variables remain fixed, step fixed length objective target 0 0 0.00000000E+00 1.58578643762690E+00 gamma\_a, alpha, gamma\_f -0.53553390593273742 1.0000000000000000 5.6349186102013116E-002 f\_s, eta, gamma 1.1360389693210722 1.0000000000000000E-002 -0.47918471983072430 1 1 1.00000000E+00 7.49999999998000E-01 1.13124712212276E+00 2F 1 2.00000000E+00 9.28932188128933E-01 1.13181061398379E+00 Function value at the arc minimizer 9.28932188128933E-01 #its #cg f proj gr step #free change time 3 F 9.28932188128933E-01 7.207E-01 4.142E-01 2 1 0.0 stg, sts =  $-8.5786E-01$  4.2893E-01 \*\* inexact arc search entered  $(m = 4, n = 3)$  \*\* 2 variables free from their bounds and 1 variable remains fixed, step fixed length objective target 0 1 0.0000000E+00 1.13603896932107E+00 gamma\_a, alpha, gamma\_f 0.0000000000000000 1.0000000000000000 -0.85786437625786560 f\_s, eta, gamma 0.92893218812893286 1.0000000000000000E-002 -0.85786437625786560 1 0 1.00000000E+00 5.00000000000000E-01 9.20353544366354E-01 Function value at the arc minimizer 5.00000000000000E-01 #its #cg f proj gr step #free change time 4 F 5.00000000000000E-01 1.500E-12 6.213E-01 2 0 0.0 BLLS: 4 iterations Optimal objective value = 5.0000E-01 Optimal solution = 5.0000E-01 1.0000E+00 1.5000E+00 The same problem may be solved holding the data in a sparse row-wise storage format by replacing the lines ! sparse coordinate storage format ... ! problem data complete by ! sparse row-wise storage format CALL SMT\_put( p%Ao%type, 'SPARSE\_BY\_ROWS', s ) ! Specify sparse-by-rows ALLOCATE( p%Ao%val( a\_ne ), p%Ao%col( a\_ne ), p%Ao%ptr( o + 1 ) ) p%Ao%val = (/ 1.0\_wp, 1.0\_wp, 1.0\_wp, 1.0\_wp, 1.0\_wp /) ! Design matrix Ao p%Ao%col = (/ 1, 1, 2, 3, 3 /) ! Column indices p%Ao%ptr = (/ 1, 2, 4, 5, 6 /) ! Set row pointers

! problem data complete

a sparse column-wise storage format by replacing the lines

## **Example 19 and 19 and 19 and 19 and 19 and 19 and 19 and 19 and 19 and 19 and 19 and 19 and 19 and 19 and 19 and 19 and 19 and 19 and 19 and 19 and 19 and 19 and 19 and 19 and 19 and 19 and 19 and 19 and 19 and 19 and 19**

```
! sparse column-wise storage format
```

```
CALL SMT_put( p%Ao%type, 'SPARSE_BY_COLUMNS', s ) ! Specify sparse-by-columns
  ALLOCATE( p%Ao%val( a_ne ), p%Ao%row( a_ne ), p%Ao%ptr( n + 1 ) )
  p%Ao%val = (/ 1.0_wp, 1.0_wp, 1.0_wp, 1.0_wp, 1.0_wp /) ! Design matrix Ao
  p%Ao%row = (/ 1, 2, 2, 3, 4 /) ! Row indices
 p%Ao%ptr = (/ 1, 3, 4, 6 /) ! Set column pointers
! problem data complete
```
a dense-by-rows storage format with the replacement lines

```
! dense storage format
  CALL SMT_put( p%Ao%type, 'DENSE_BY_ROWS', s ) ! Specify dense-by-rows
  ALLOCATE( p%Ao%val( m * n )
  p%Ao%val = (/ 1.0_wp, 0.0_wp, 0.0_wp, 1.0_wp, 1.0_wp, 0.0_wp, 0.0_wp, 0.0_wp, &
               1.0_wp, 0.0_wp, 01.0_wp, 1.0_wp /)
! problem data complete
```
#### or a dense-by-columns storage format using the replacement

```
! dense storage format
  CALL SMT_put( p%Ao%type, 'DENSE_BY_COLUMS', s ) ! Specify dense-by-columns
  ALLOCATE( p%Ao%val( m * n )
  p\Ao\val = (/ 1.0_wp, 1.0_wp, 0.0_wp, 0.0_wp, 0.0_wp, 0.0_wp, 0.0_wp, &
              0.0_wp, 0.0_wp, 1.0_wp, 1.0_wp /)
! problem data complete
```
#### respectively.

The same problem may be solved using reverse communication with the following code:

```
! THIS VERSION: GALAHAD 4.3 - 2023-12-29 AT 13:50 GMT.
  PROGRAM GALAHAD_BLLS_SECOND_EXAMPLE ! reverse commmunication interface
  USE GALAHAD BLLS double \qquad ! double precision version
  IMPLICIT NONE
  INTEGER, PARAMETER :: wp = KIND( 1.0D+0 ) ! set precision
  REAL ( KIND = wp ), PARAMETER :: infinity = 10.0 wp ** 20
  TYPE ( QPT_problem_type ) :: p
  TYPE ( BLLS_data_type ) :: data
  TYPE ( BLLS_control_type ) :: control
  TYPE ( BLLS_inform_type ) :: inform
  TYPE ( BLLS_reverse_type ) :: reverse
  TYPE ( GALAHAD_userdata_type ) :: userdata
  INTEGER, ALLOCATABLE, DIMENSION( : ) :: X_stat
  INTEGER :: i, j, k, l, nflag
  REAL ( KIND = wp ) :: val
  INTEGER, PARAMETER :: n = 3, o = 4, ao_ne = 5
  INTEGER, ALLOCATABLE, DIMENSION( : ) :: Ao_row, Ao_ptr, FLAG
  REAL ( KIND = wp ), ALLOCATABLE, DIMENSION( : ) :: Ao_val
! start problem data
  ALLOCATE( p%B( o ), p%X_l( n ), p%X_u( n ), p%X( n ), X_stat( n ) )
  p_{0}^{2}n = n; p_{0}^{2}o = o ! dimensions
  p%B = (/ 0.0_wp, 2.0_wp, 1.0_wp, 2.0_wp /) ! right-hand side
  p_{X_l} = (/ - 1.0_wp, - infinity, 0.0_wp /) ! variable lower bound
  p_{X_u} = (/ infinity, 1.0_wp, 2.0_wp /) ! variable upper bound
  p%X = 0.0_wp ! start from zero
! sparse column storage format
  ALLOCATE( Ao_val( ao_ne ), Ao_row( ao_ne ), Ao_ptr( n + 1 ) )
```

```
Ao_val = ( / 1.0_wp, 1.0_wp, 1.0_wp, 1.0_wp, 1.0_wp / ) ! Jacobian A by columns
  A_0 row = ( / 1, 2, 2, 3, 4 / ) ! row indices
  A\circ_{\mathbb{P}}tr = (/ 1, 3, 4, 6 /) ! pointers to column starts
! problem data complete
  CALL BLLS_initialize( data, control, inform ) ! Initialize control parameters
  control%infinity = infinity ! Set infinity
  control%print_level = 1 \qquad ! print one line/iteration
  control%exact_arc_search = .FALSE.
  ALLOCATE( FLAG( n ) )
  nflag = 0; FLAG = 0 ! Flag if index already used in current (nflag) product
  inform%status = 1
10 CONTINUE ! Solve problem - reverse commmunication loop
    CALL BLLS_solve( p, X_stat, data, control, inform, userdata, &
                   reverse = reverse )
    SELECT CASE ( inform%status )
    CASE ( 0 ) ! successful return
     WRITE( 6, "( /, ' BLLS: ', I0, ' iterations ', /,
     & ' Optimal objective value =', &
            ES12.4, /, ' Optimal solution = ', (5ES12.4 ) )" ) \&inform%iter, inform%obj, p%X
    CASE ( 2 ) ! compute A * vreverse%P(: o) = 0.0_wp
      DO j = 1, nval = reverse%V( j )
       DO k = A_0ptr(j), A_0ptr(j + 1) - 1i = Ao\_row(k)reverse%P(i) = reverse%P(i) + Ao_val(k) * val
       END DO
      END DO
      GO TO 10
    CASE ( 3 ) ! compute A^T * vreverseP( : n ) = 0.0 wDO j = 1, nval = 0.0 Wp
       DO k = A_0ptr(j), A_0ptr(j + 1) - 1val = val + Ao_val(k) * reverse%V(Ao(row(k))END DO
       reverse P(j) = valEND DO
      GO TO 10
    CASE ( 4 ) ! compute A * sparse v
      reverse P ( : o ) = 0.0 wp
      DO l = reverse%nz_in_start, reverse%nz_in_end
       j = reverse%NZ_in( l )
       val = reverse%V( j )
       DO k = A_0ptr(j), A_0ptr(j + 1) - 1i = Ao_{row}(k)reverse%P( i ) = reverse%P( i ) + Ao_val( k ) * val
       END DO
      END DO
      GO TO 10
    CASE ( 5 ) ! compute sparse( A * sparse v )
      nflag = nflag + 1reverse%nz_out_end = 0
```

```
DO 1 = reverse%nz_in_start, reverse%nz_in_end
     j = reverse%NZ_in( l )
     val = reverse%V( j )
     DO k = A_0ptr(j), A_0ptr(j + 1) - 1i = Ao_{row}(k)IF ( FLAG( i ) < nflag ) THEN
         FLAG( i ) = nflagreverse%P(i) = Ao_val(k) * val
         reverse%nz_out_end = reverse%nz_out_end + 1
         reverse%NZ_out( reverse%nz_out_end ) = i
       ELSE
         reverse%P(i) = reverse%P(i) + Ao_val(k) * val
       END IF
     END DO
   END DO
   GO TO 10
  CASE ( 6 ) ! compute sparse( A^T * v )
   reverseP( : n ) = 0.0 wp
   DO l = reverse%nz_in_start, reverse%nz_in_end
     j = reverse%NZ in( l )
     val = 0.0 wp
     DO k = A_0ptr(j), A_0ptr(j + 1) - 1val = val + Ao_val(k) * reverse%V(Ao_row(k))
     END DO
     reverse%P( j ) = val
   END DO
   GO TO 10
 CASE DEFAULT ! error returns
   WRITE( 6, "( /, ' BLLS_solve exit status = ', I0 ) " ) inform% status
 END SELECT
CALL BLLS_terminate( data, control, inform ) ! delete workspace
DEALLOCATE( p%B, p%X, p%X_l, p%X_u, p%Z, p%R, p%G, X_stat, FLAG )
DEALLOCATE( Ao_val, Ao_row, Ao_ptr )
END PROGRAM GALAHAD_BLLS_SECOND_EXAMPLE
```
This produces the following output:

S=steepest descent, F=factorization used

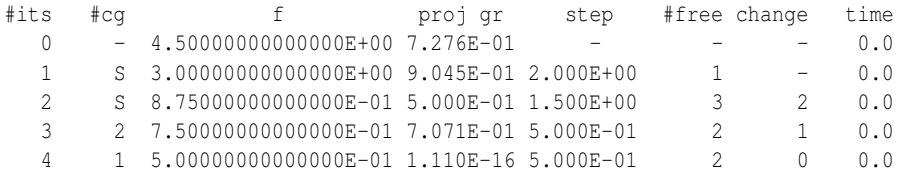

BLLS: 4 iterations Optimal objective value = 5.0000E-01 Optimal solution = 5.0000E-01 1.0000E+00 1.5000E+00

The same problem may also be solved by user-provided matrix-vector products as follows:

```
! THIS VERSION: GALAHAD 4.3 - 2023-12-29 AT 13:50 GMT.
  PROGRAM GALAHAD_BLLS_THIRD_EXAMPLE ! subroutine evaluation interface
  USE GALAHAD_BLLS_double | double precision version
  IMPLICIT NONE
```

```
INTEGER, PARAMETER :: wp = KIND( 1.0D+0 ) ! set precision
  REAL ( KIND = wp ), PARAMETER :: infinity = 10.0 wp ** 20
  TYPE ( QPT_problem_type ) :: p
  TYPE ( BLLS_data_type ) :: data
  TYPE ( BLLS_control_type ) :: control
  TYPE ( BLLS_inform_type ) :: inform
  TYPE ( GALAHAD_userdata_type ) :: userdata
  INTEGER, ALLOCATABLE, DIMENSION( : ) :: X_stat
  INTEGER, PARAMETER :: n = 3, o = 4, ao ne = 5
! partition userdata%integer so that it holds
  o n nflag flag ao_ptr ao_row
! |1|2| 3 |4 to n+3 |n+4 to 2n+4|2n+5 to 2n+4+a_ne|
! partition userdata%real so that it holds
! ao_val
! |1 to ao_ne|
  INTEGER, PARAMETER :: on = MAX( o, n )
  INTEGER, PARAMETER :: nflag = 3, st_flag = 3, st_ptr = st_flag + on
  INTEGER, PARAMETER :: st\_row = st\_ptr + n + 1, st\_val = 0INTEGER, PARAMETER :: len_integer = st_row + ao_ne + 1, len_real = ao_ne
 EXTERNAL :: APROD, ASPROD, AFPROD
! start problem data
  ALLOCATE( p%B( o ), p%X_l( n ), p%X_u( n ), p%X( n ), X_stat( n ) )
  p^2sn = n; p^2so = o ! dimensions
  p%B = (/ 0.0_wp, 2.0_wp, 1.0_wp, 2.0_wp /) ! right-hand side
  p&X_1 = (/ - 1.0_wp, - infinity, 0.0_wp /) ! variable lower bound
  p_{X_u} = (/ infinity, 1.0_wp, 2.0_wp /) ! variable upper bound
  p%X = 0.0_wp ! start from zero
! sparse co-ordinate storage format
  ALLOCATE( userdata%integer( len_integer ), userdata%real( len_real ) )
  userdata%integer( 1 ) = o ! load Jacobian data into userdata
  userdata%integer( 2 ) = nuserdata%integer( st_ptr + 1 : st_ptr + n + 1 ) = (/ 1, 3, 4, 6 /)
  userdata%integer( st\_row + 1 : st\_row + ao\_ne ) = (/ 1, 2, 2, 3, 4 /)
  userdata%real( st_val + 1 : st_val + ao_ne ) &
   = (/ 1.0_wp, 1.0_wp, 1.0_wp, 1.0_wp, 1.0_wp /)
! problem data complete
  CALL BLLS_initialize( data, control, inform ) ! Initialize control parameters
  control%infinity = infinity ! Set infinity
  control%print_level = 1 \qquad ! print one line/iteration
  control%exact arc search = .FALSE.
! load workspace into userdata
  userdata%integer( nflag ) = 0
  userdata%integer( st_flag + 1 : st_flag + on ) = 0
  inform%status = 1
  CALL BLLS_solve( p, X_stat, data, control, inform, userdata, &
                 eval_APROD = APROD, eval_ASPROD = ASPROD, &
                 eval_AFPROD = AFPROD )
  IF ( inform%status == 0 ) THEN ! Successful return
   WRITE( 6, "( /, ' BLLS: ', I0, ' iterations ', /, (& ' Optimal objective value =', &
   & ES12.4, /, ' Optimal solution = ', ( 5ES12.4 ) )" ) &
   inform%iter, inform%obj, p%X
  ELSE ELSE ELSE
    WRITE( 6, "( /, ' BLLS_solve exit status = ', I0 ) " ) inform% status
  END IF
```

```
CALL BLLS_terminate( data, control, inform ) ! delete workspace
  DEALLOCATE( p%B, p%X, p%X_l, p%X_u, p%Z, p%R, p%G, X_stat )
  DEALLOCATE( userdata%integer, userdata%real )
  END PROGRAM GALAHAD_BLLS_THIRD_EXAMPLE
  SUBROUTINE APROD( status, userdata, transpose, V, P )
  USE GALAHAD_USERDATA_double
  INTEGER, PARAMETER :: wp = KIND( 1.0D+0 )
  INTEGER, INTENT( OUT ) :: status
  TYPE ( GALAHAD_userdata_type ), INTENT( INOUT ) :: userdata
  LOGICAL, INTENT( IN ) :: transpose
  REAL ( KIND = wp ), DIMENSION( : ), INTENT( IN ) :: V
  REAL ( KIND = wp ), DIMENSION( : ), INTENT( INOUT ) :: P
  INTEGER :: i, j, k
  REAL ( KIND = wp ) :: val
! recover problem data from userdata
  INTEGER :: o, n, nflag, st_flag, st_ptr, st_row, st_val
  o = userdata%integer( 1 )
  n = userdata%integer( 2 )
  nflag = 3st flag = 3st\_ptr = st\_flag + MAX( o, n )st_{row} = st_{ptr} + n + 1st_val = 0IF ( transpose ) THEN
   DO j = 1, n
      DO k = userdata%integer( st_ptr + j ), &
            userdata%integer( st\_ptr + j + 1 ) - 1
        P(j) = P(j) + userdata*real(s_{val} + k) *V( userdata%integer( st_row + k ) )
      END DO
    END DO
  ELSE
    DO j = 1, nval = V(\nightharpoonup)DO k = userdata%integer( st_ptr + j ), &
            userdata%integer( st\_ptr + j + 1 ) - 1
        i = userdata%integer( st_row + k )
        P(i) = P(i) + userdata\{real(s_t|s_t + k) * valEND DO
    END DO
  END IF
  status = 0RETURN
  END SUBROUTINE APROD
  SUBROUTINE ASPROD( status, userdata, V, P, NZ_in, nz_in_start, nz_in_end, &
                    NZ_out, nz_out_end )
  USE GALAHAD_USERDATA_double
  INTEGER, PARAMETER :: wp = KIND( 1.0D+0 )
  INTEGER, INTENT( OUT ) :: status
  TYPE ( GALAHAD_userdata_type ), INTENT( INOUT ) :: userdata
  REAL ( KIND = wp ), DIMENSION( : ), INTENT( IN ) :: V
  REAL ( KIND = wp ), DIMENSION( : ), INTENT( OUT ) :: P
  INTEGER, OPTIONAL, INTENT( IN ) :: nz_in_start, nz_in_end
```

```
INTEGER, OPTIONAL, INTENT( INOUT ) :: nz_out_end
  INTEGER, DIMENSION( : ), OPTIONAL, INTENT( IN ) :: NZ_in
  INTEGER, DIMENSION( : ), OPTIONAL, INTENT( INOUT ) :: NZ_out
  INTEGER :: i, j, k, l
  REAL ( KIND = wp ) :: val
! recover problem data from userdata
  INTEGER :: o, n, nflag, st_flag, st_ptr, st_row, st_val
  IF ( PRESENT( NZ_in ) ) THEN
   IF ( .NOT. ( PRESENT( nz_in_start ) .AND. PRESENT( nz_in_end ) ) ) THEN
       status = -1; RETURN
   END IF
  END IF
  o = userdata%integer( 1 )
  n = userdata%integer( 2 )
  nflag = 3
  st_flag = 3
  st_ptr = st_flag + MAX( o, n )
  st_{row} = st_{ptr} + n + 1st val = 0IF ( PRESENT( NZ_in ) ) THEN
   IF ( PRESENT( NZ_out ) ) THEN
     IF ( .NOT. PRESENT( nz_out_end ) ) THEN
       status = -1; RETURN
     END IF
     userdata%integer( nflag ) = userdata%integer( nflag ) + 1
     nz_out_end = 0
     DO l = nz_in_start, nz_in_end
       j = NZ_in(1)val = V( j )DO k = userdata%integer( st_ptr + j ), &
             userdata%integer( st\_ptr + j + 1 ) - 1
         i = userdata%integer( st_row + k)
         IF ( userdata%integer( st_flag + i ) < &
              userdata%integer( nflag ) ) THEN
           userdata%integer( st_flag + i ) = userdata%integer( nflag )
           P(i) = userdata%real( st_val + k ) * val
           nz_out_end = nz_out_end + 1
           NZ_out( nz_out_end ) = i
         ELSE
          P(i) = P(i) + userdata\END IF
       END DO
     END DO
    ELSE
     P( : o ) = 0.0 wp
     DO l = nz_in_start, nz_in_end
       j = NZ_in(1)val = V( j )DO k = userdata%integer( st_ptr + j ),
             userdata%integer( st\_ptr + j + 1 ) - 1
         i = userdata%integer( st_row + k )
         P(i) = P(i) + userdata\END DO
     END DO
    END IF
```

```
ELSE
    IF ( PRESENT( NZ_out ) ) THEN
      IF ( .NOT. PRESENT( nz_out_end ) ) THEN
       status = -1; RETURN
      END IF
      userdata%integer( nflag ) = userdata%integer( nflag ) + 1
      nz_out_end = 0
      DO j = 1, nval = V( i )
        DO k = userdata%integer( st_ptr + j ),
              userdata%integer(st\_ptr + j + 1) - 1
          i = userdata%integer( st_row + k )
          IF ( userdata%integer( st_flag + i ) < &
              userdata%integer( nflag ) ) THEN
           userdata%integer( st_flag + i ) = userdata%integer( nflag )
           P( i ) = userdata%real( st_val + k ) * val
           nz_out_end = nz_out_end + 1
           NZ_out( nz_out_end ) = i
          ELSE
           P(i) = P(i) + userdata\{real(s \mid st_val + k) * valEND IF
        END DO
      END DO
    ELSE
      P( : o ) = 0.0 Wp
      DO j = 1, nval = V(j)DO k = userdata%integer( st_ptr + j ), &
              userdata%integer( st\_ptr + j + 1 ) - 1
          i = userdata%integer( st row + k )
          P(i) = P(i) + userdata*real(s_{val} + k) * valEND DO
      END DO
    END IF
  END IF
  status = 0RETHEN
  END SUBROUTINE ASPROD
  SUBROUTINE AFPROD( status, userdata, transpose, V, P, FREE, n free )
  USE GALAHAD_USERDATA_double
  INTEGER, PARAMETER :: wp = KIND( 1.0D+0 )
  INTEGER, INTENT( OUT ) :: status
  TYPE ( GALAHAD_userdata_type ), INTENT( INOUT ) :: userdata
  LOGICAL, INTENT( IN ) :: transpose
  INTEGER, INTENT( IN ) :: n_free
  INTEGER, INTENT( IN ), DIMENSION( : ) :: FREE
  REAL ( KIND = wp ), DIMENSION( : ), INTENT( IN ) :: V
  REAL ( KIND = wp ), DIMENSION( : ), INTENT( OUT ) :: P
  INTEGER :: i, j, k, l
  REAL ( KIND = wp ) :: val
! recover problem data from userdata
  INTEGER :: o, n, nflag, st_flag, st_ptr, st_row, st_val
  o = userdata%integer( 1 )
  n = userdata%integer( 2 )
```

```
nflag = 3st_flag = 3
st\_ptr = st\_flag + MAX( o, n )st_{rv} = st_{ptr} + n + 1st_val = 0IF ( transpose ) THEN
 DO l = 1, n_free
  j = FREE( l)
   val = 0.0 wp
   DO k = userdata%integer( st_ptr + j ), &
         userdata%integer( st\_ptr + j + 1 ) - 1
     val = val + userdata%real( st\_val + k ) * \&V( userdata%integer( st_row + k ) )
   END DO
   P(j) = valEND DO
ELSE
 P( : o ) = 0.0 Wp
 DO l = 1, n_free
   j = FREE( 1)
   val = V( j )DO k = userdata%integer( st_ptr + j ),
        userdata%integer( st\_ptr + j + 1 ) - 1
     i = userdata%integer( st_row + k )
    P(i) = P(i) + userdata*real(s_{val} + k) * valEND DO
 END DO
END IF
status = 0RETURN
END SUBROUTINE AFPROD
```
This produces the same output. Now notice how the matrix A*<sup>o</sup>* is passed to the matrix-vector product evaluation routines via the integer and real components of the derived type userdata.